Azure DevOps voor het automatiseren van dagelijks beheer

### Barbara Forbes Consultant, MCT @ USCCT 4bes.nl | @Ba4bes

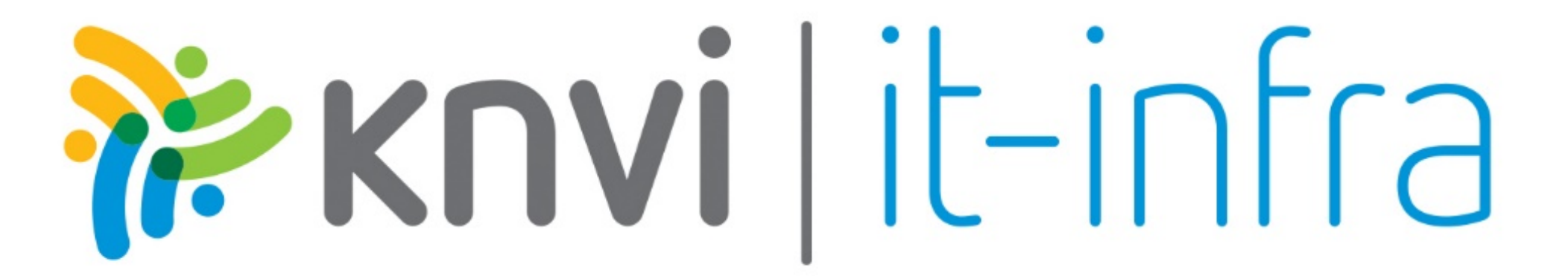

### Wat is DevOps?

Definition  $[edit]$ 

Academics and practitioners have not developed a unique definition for the term "DevOps."[a][b][c][d]

DevOps is de samenstelling van mensen, processen en technologie om doorlopend waarde aan klanten te bieden. - Donovan Brown

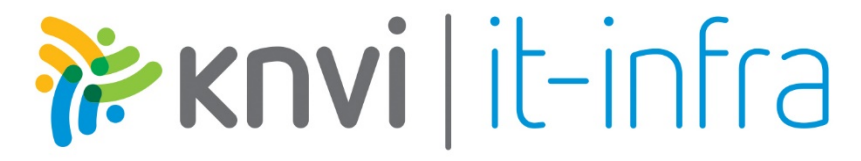

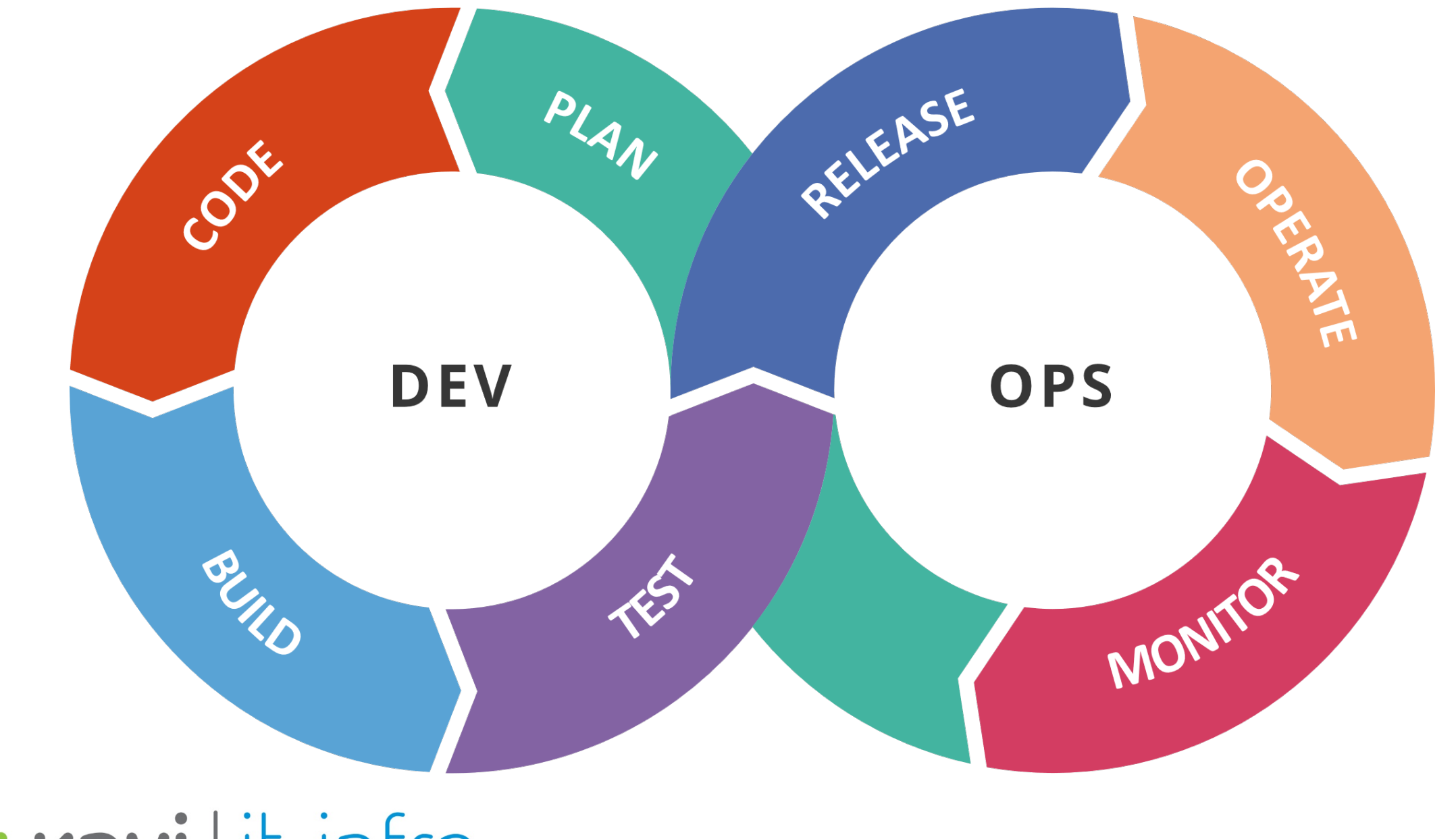

PEKNYİ | İt-infra

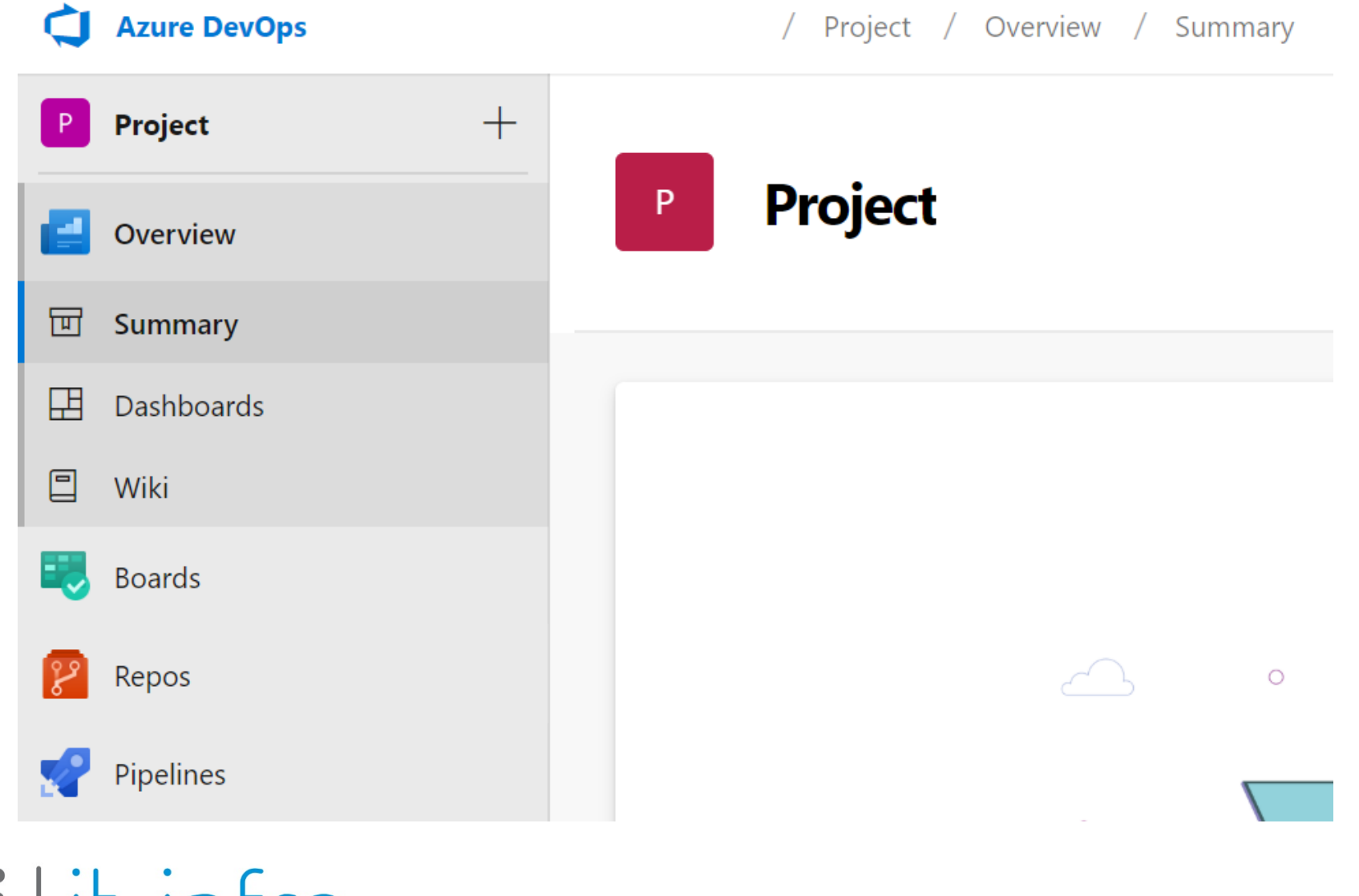

is knvi | it-infra

### Demo: Maak een eigen organisatie

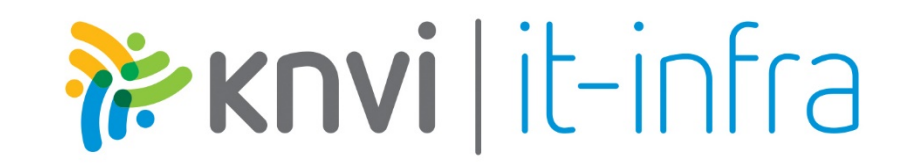

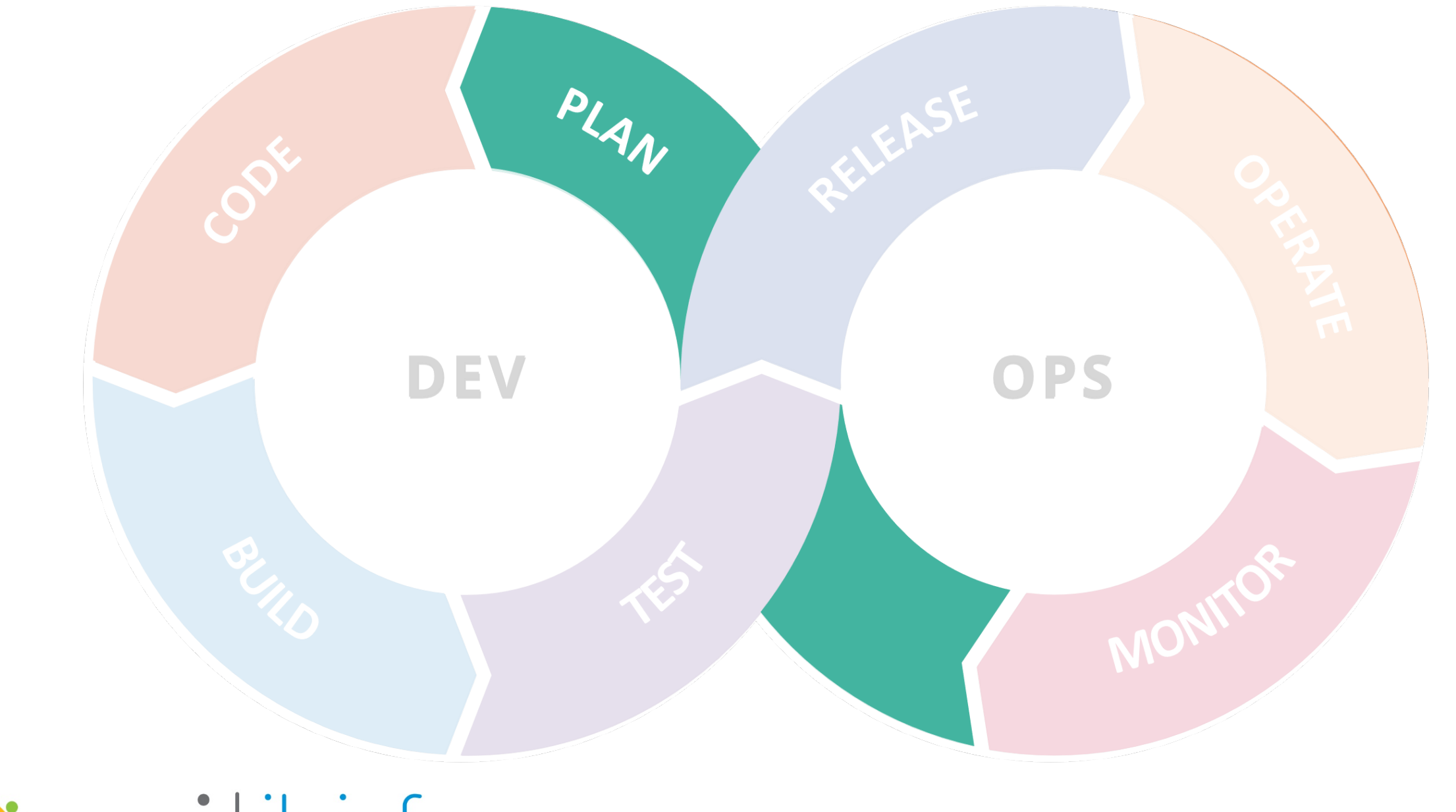

is knvi | it-infra

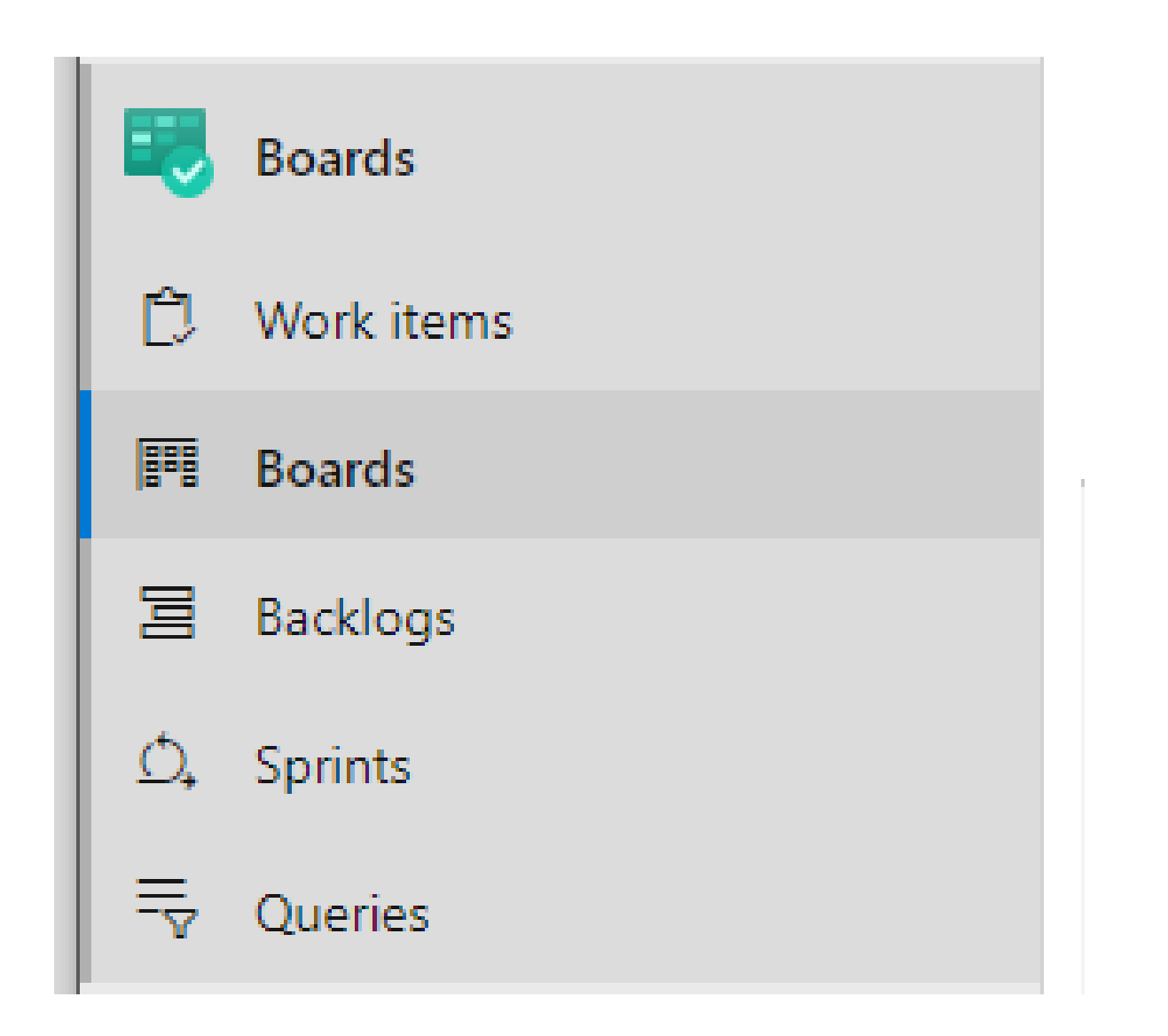

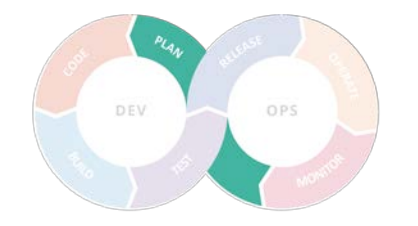

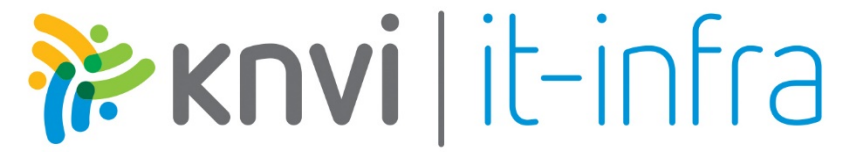

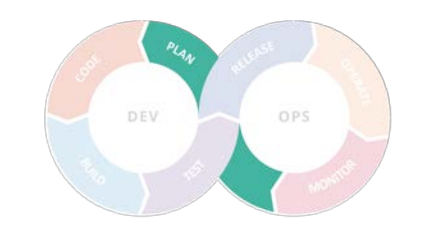

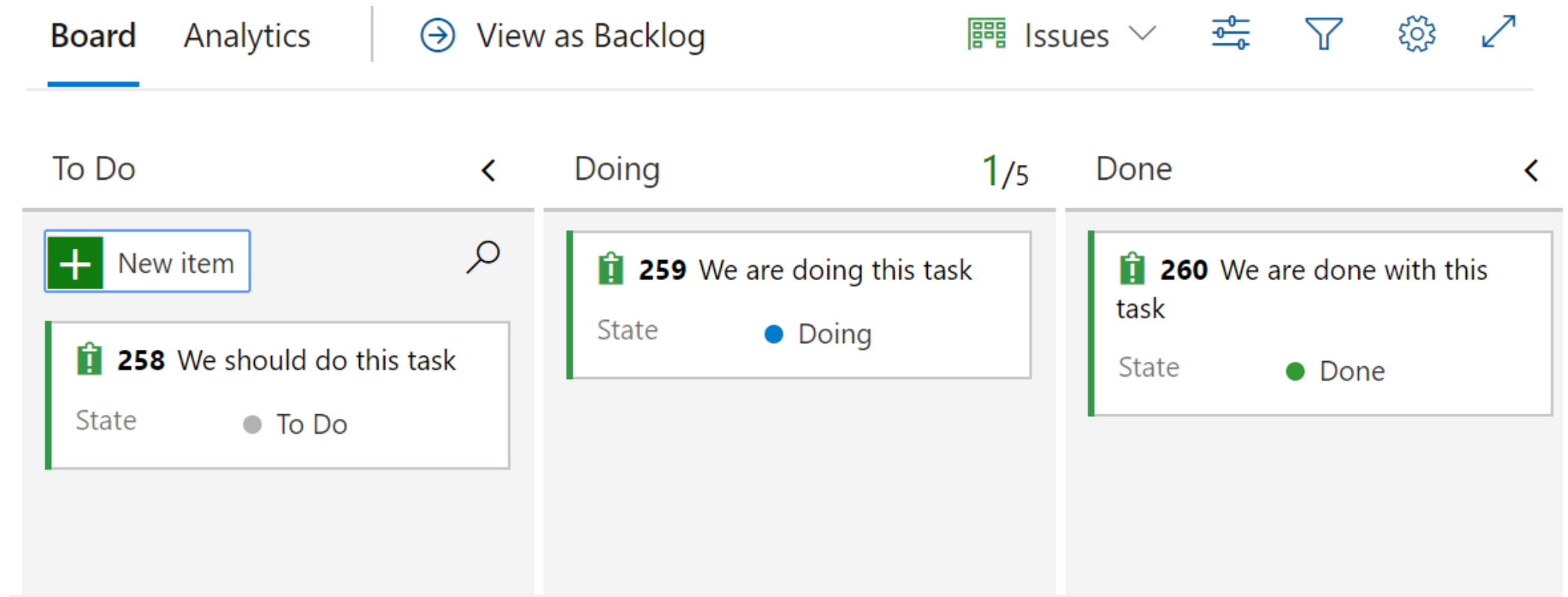

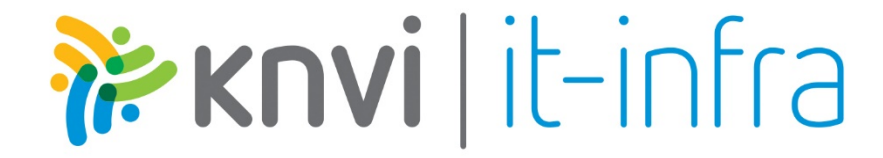

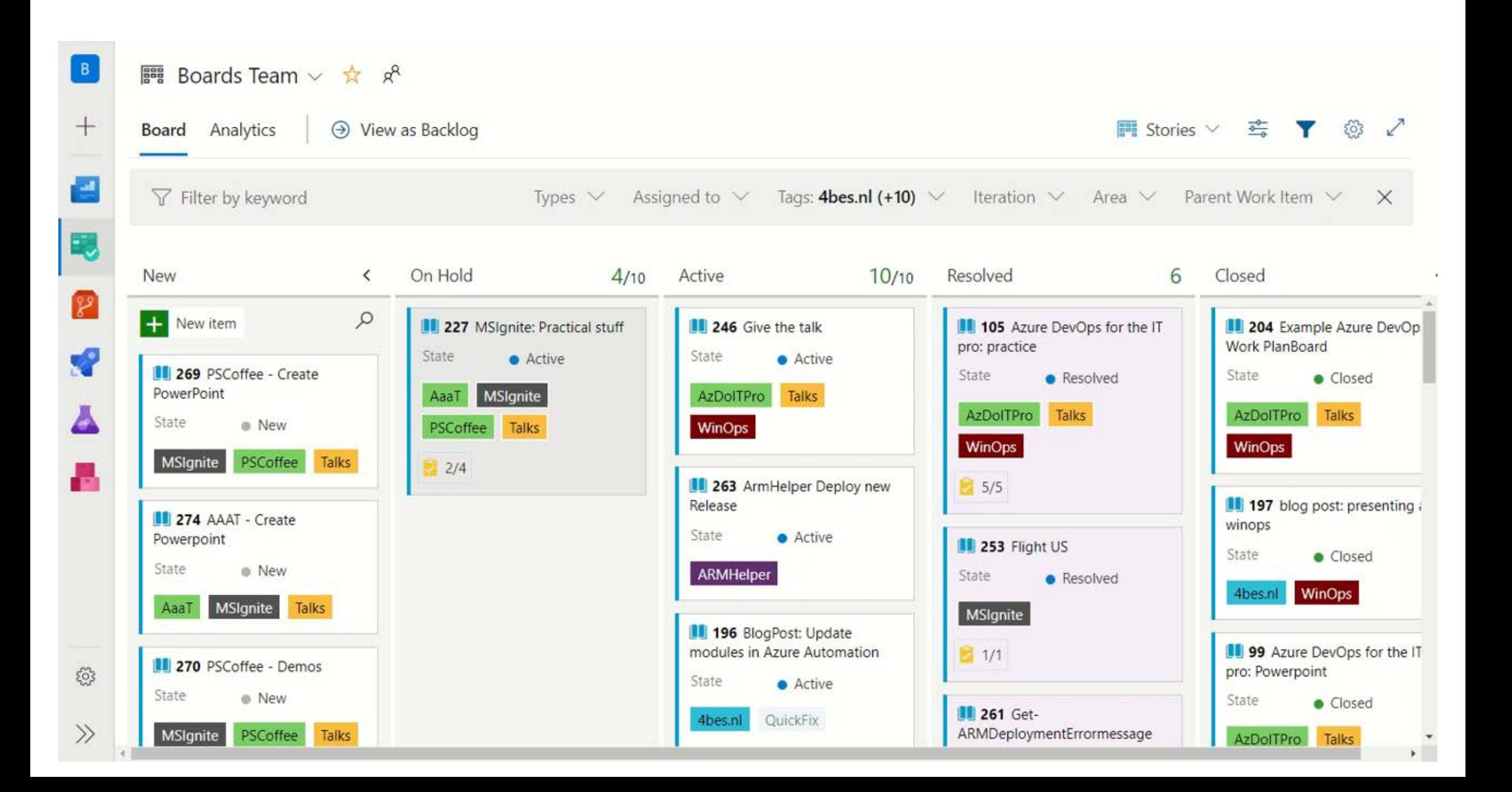

### Starten met Boards

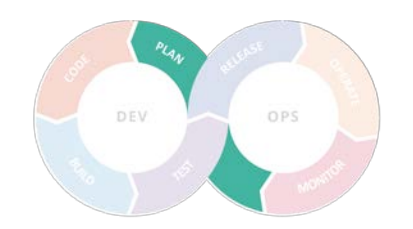

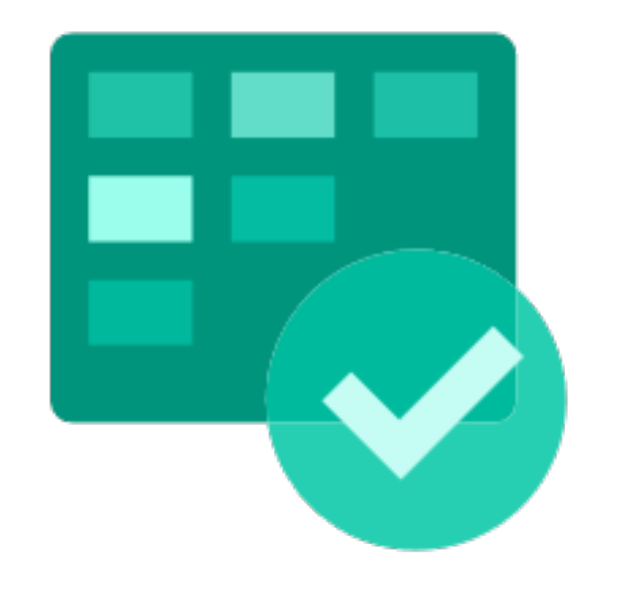

- Begin simpel
- Wees flexibel
- Maak een persoonlijke board

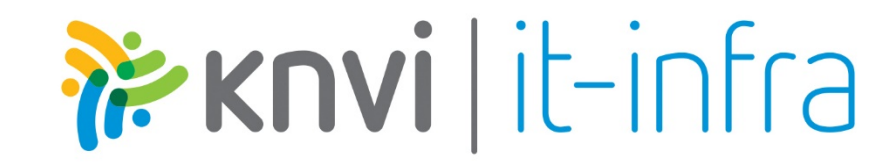

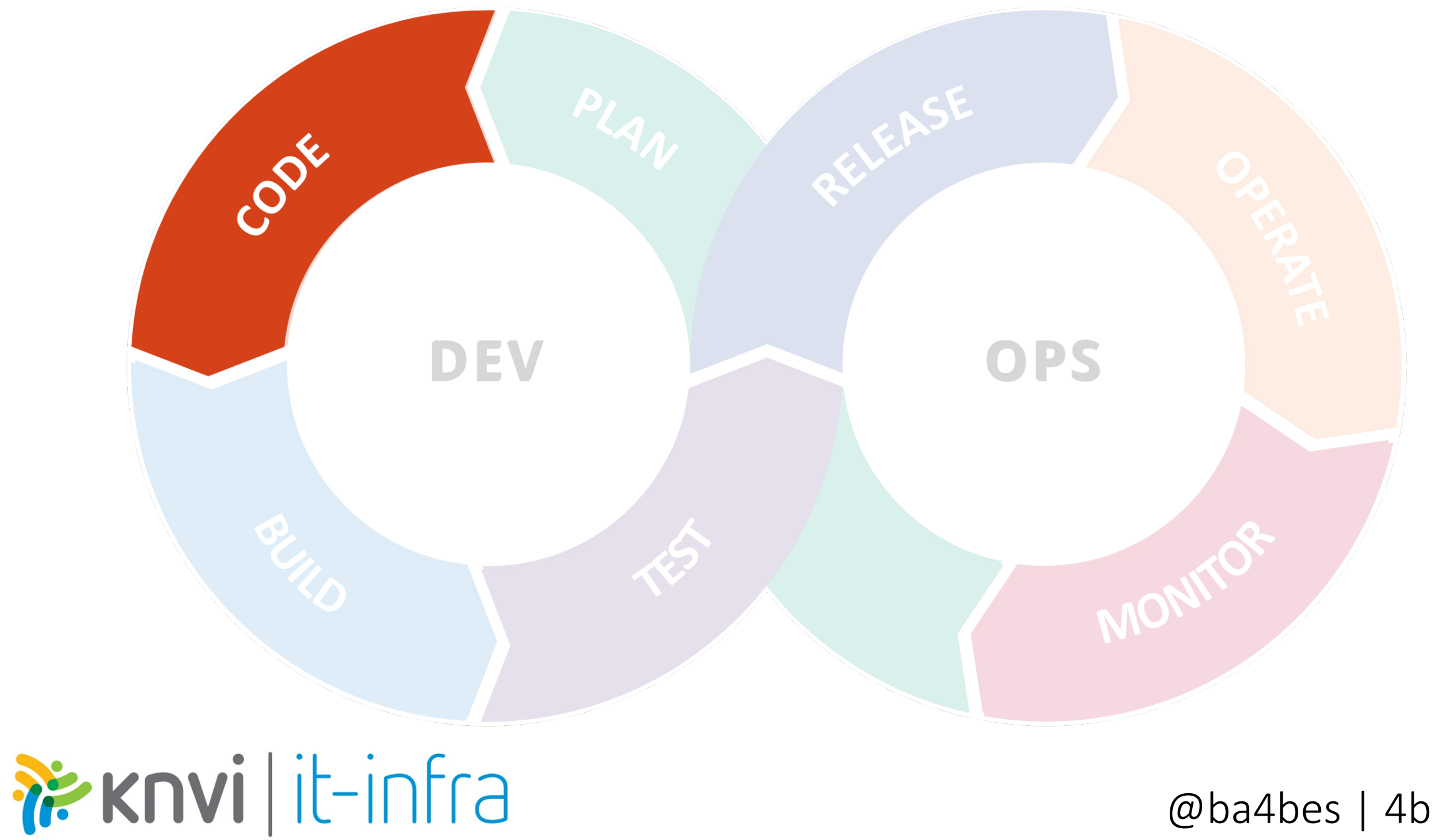

### Git voor systeembeheerders

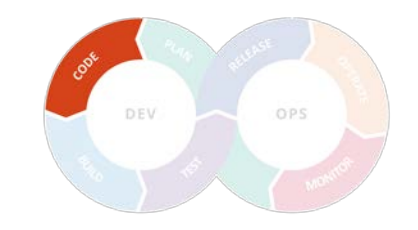

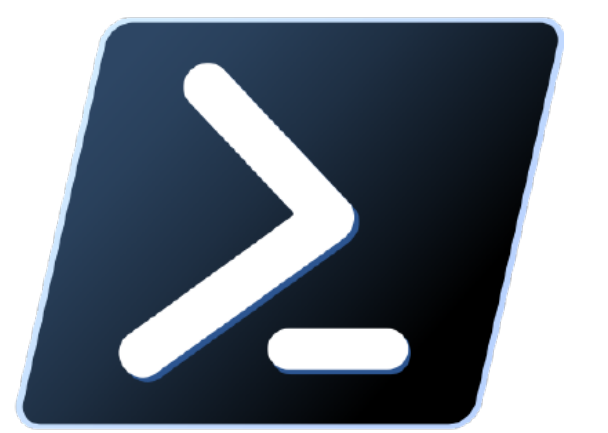

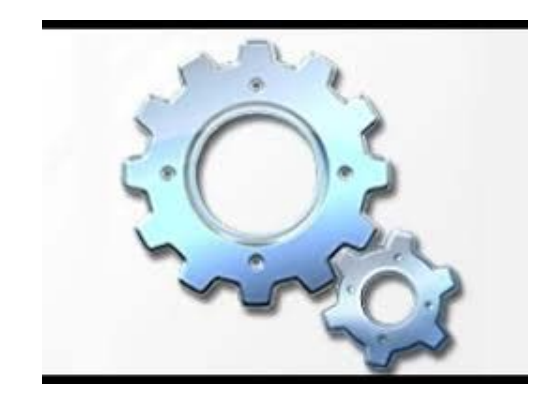

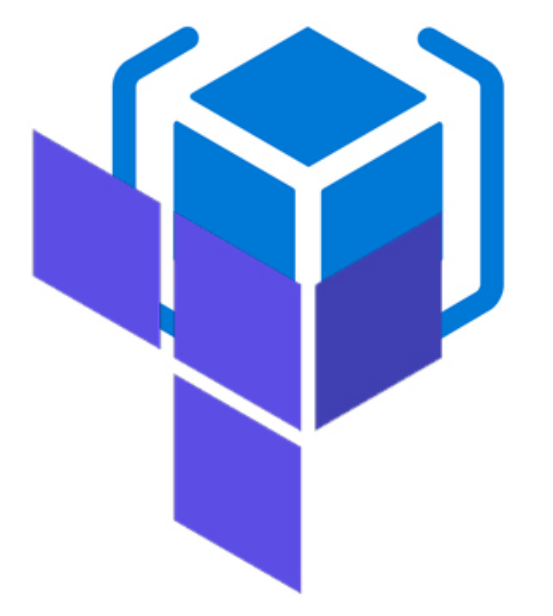

# is knvi | it-infra

## Kwaliteit van Code

is knvi | it-infra

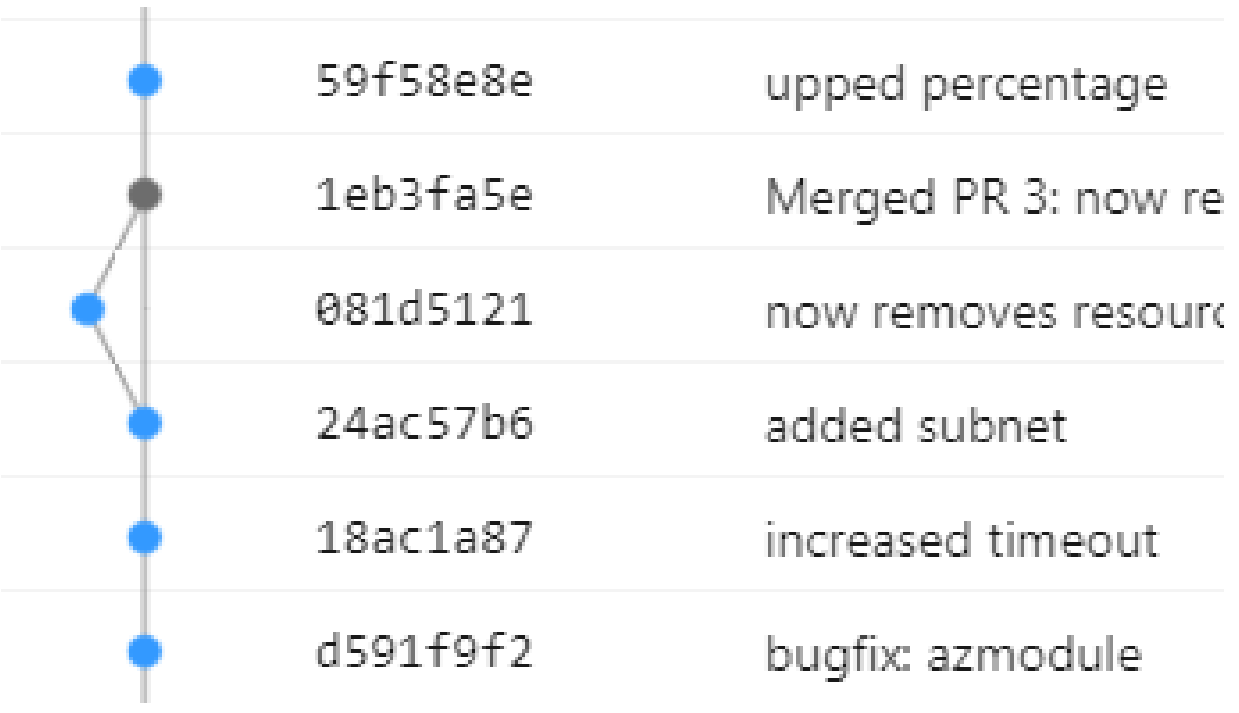

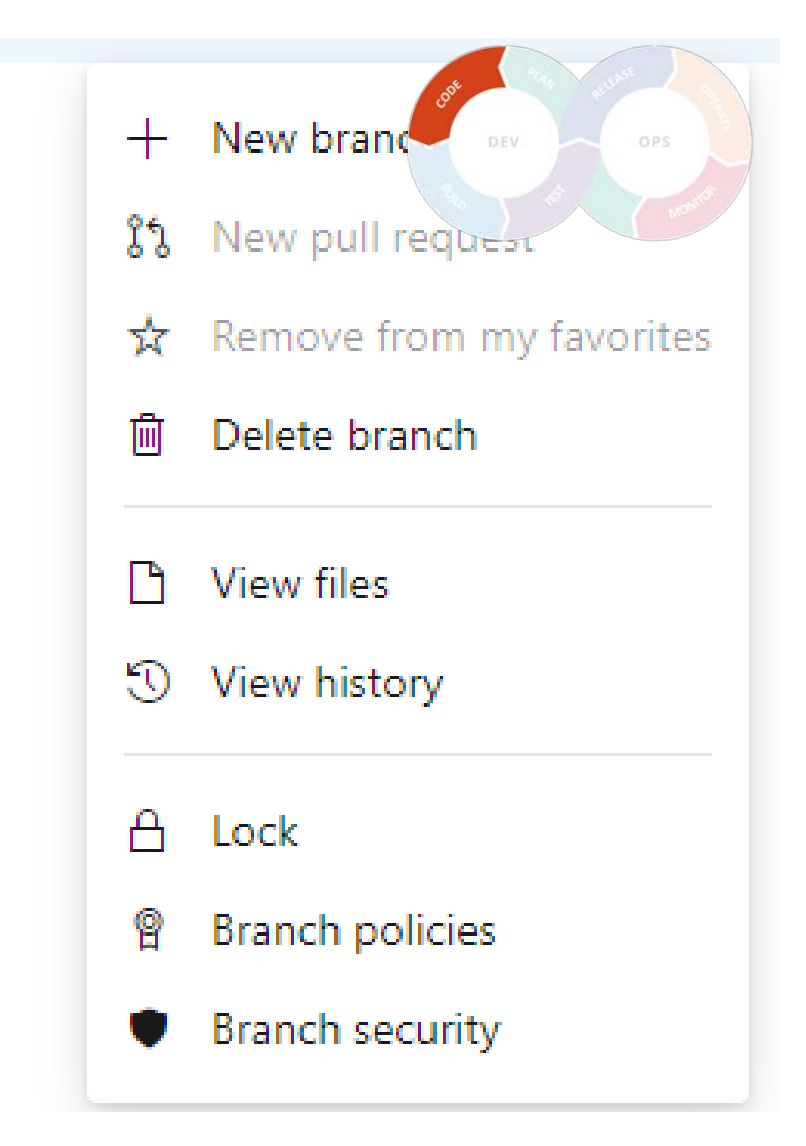

### Starten met Repo's

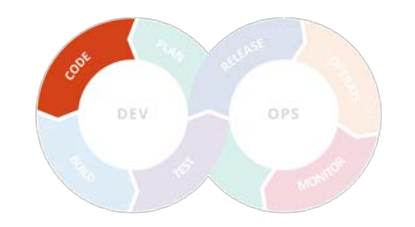

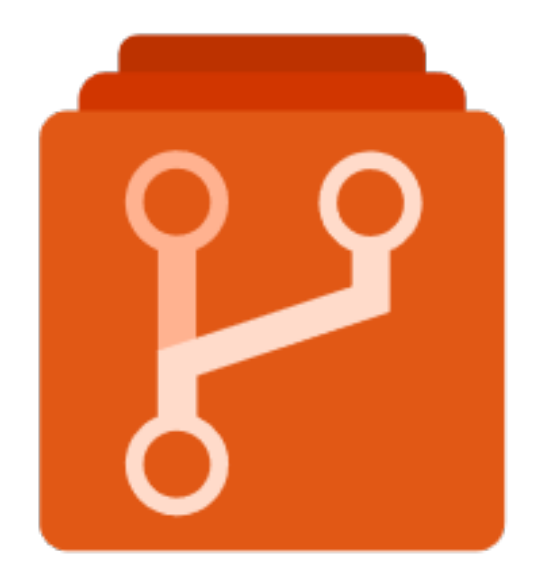

- •Neem de tijd en geef de tijd voor GIT
- Pas policies aan aan de workflow

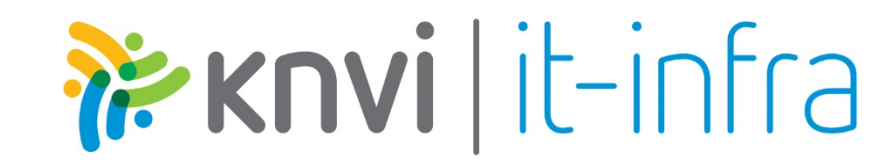

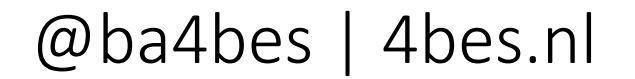

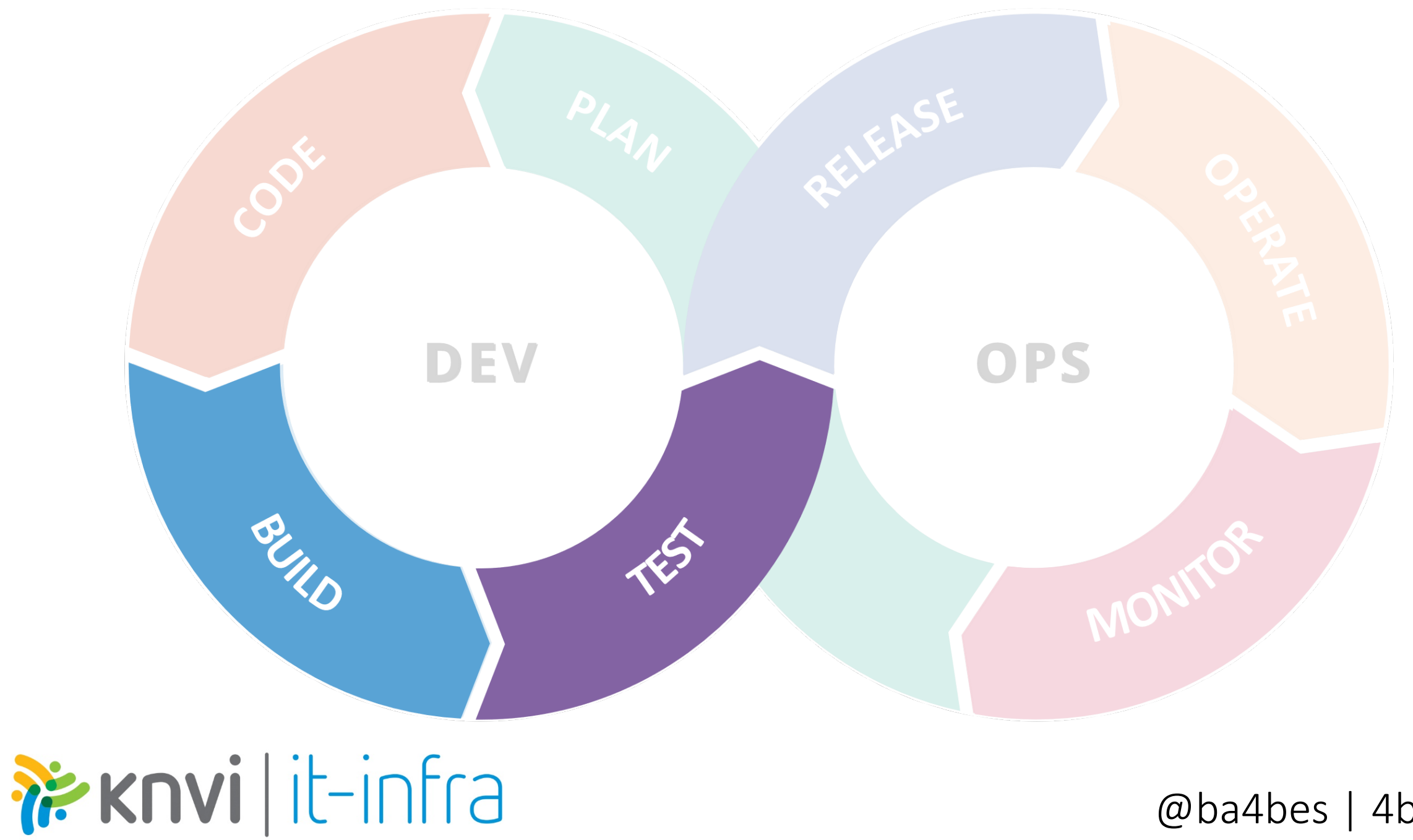

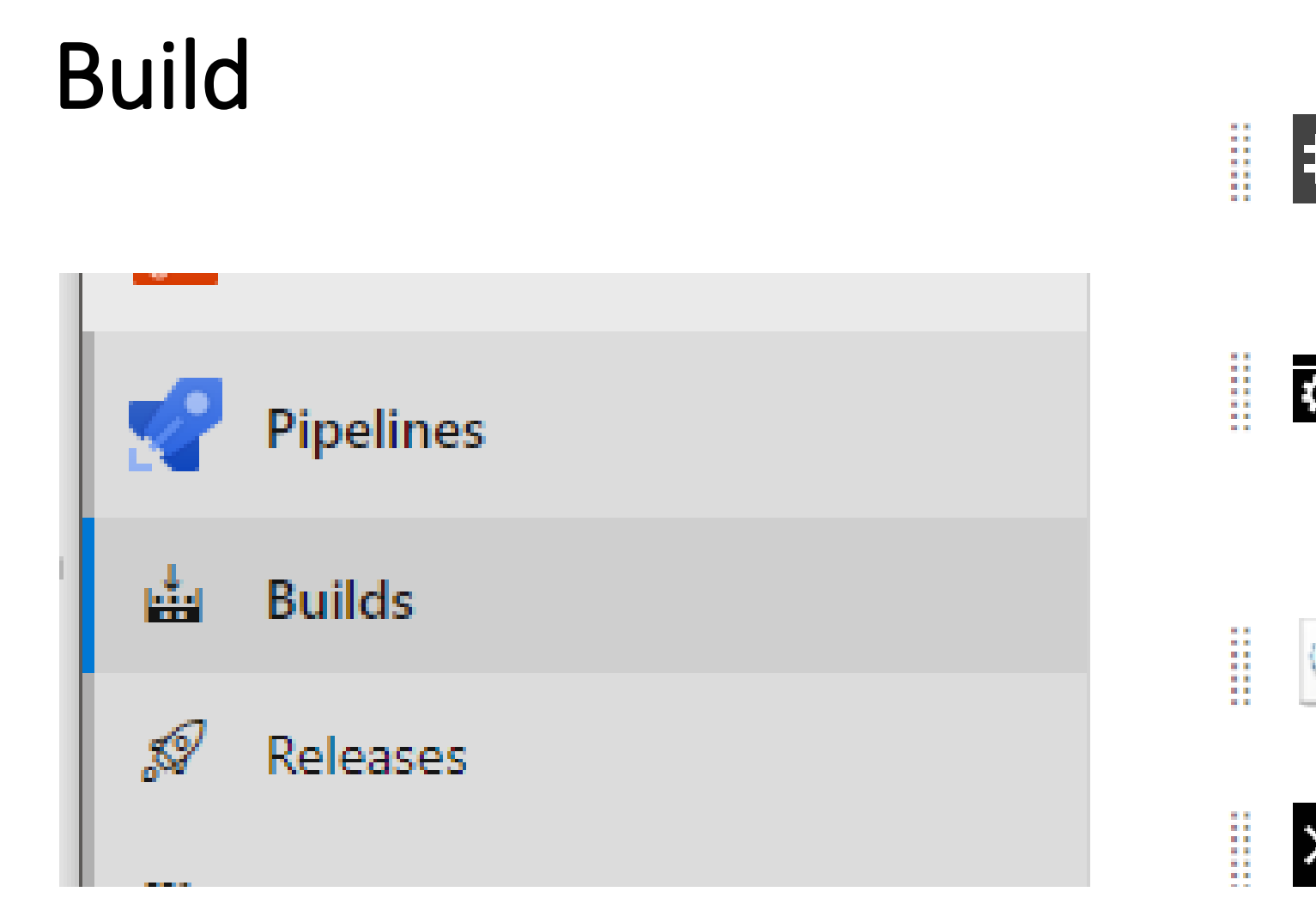

is knvi | it-infra

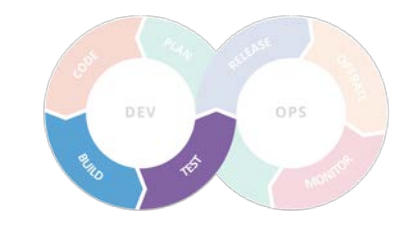

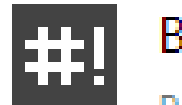

### **Bash**

Run a Bash script on macOS, Linux, or Windows

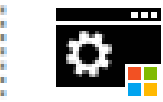

#### Batch script

Run a Windows command or batch script and optionally allow it to change the environment

**COLLECT** 

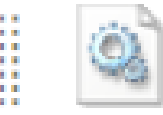

#### Cache (Beta)

Cache files between runs.

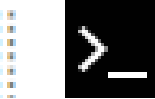

Command line

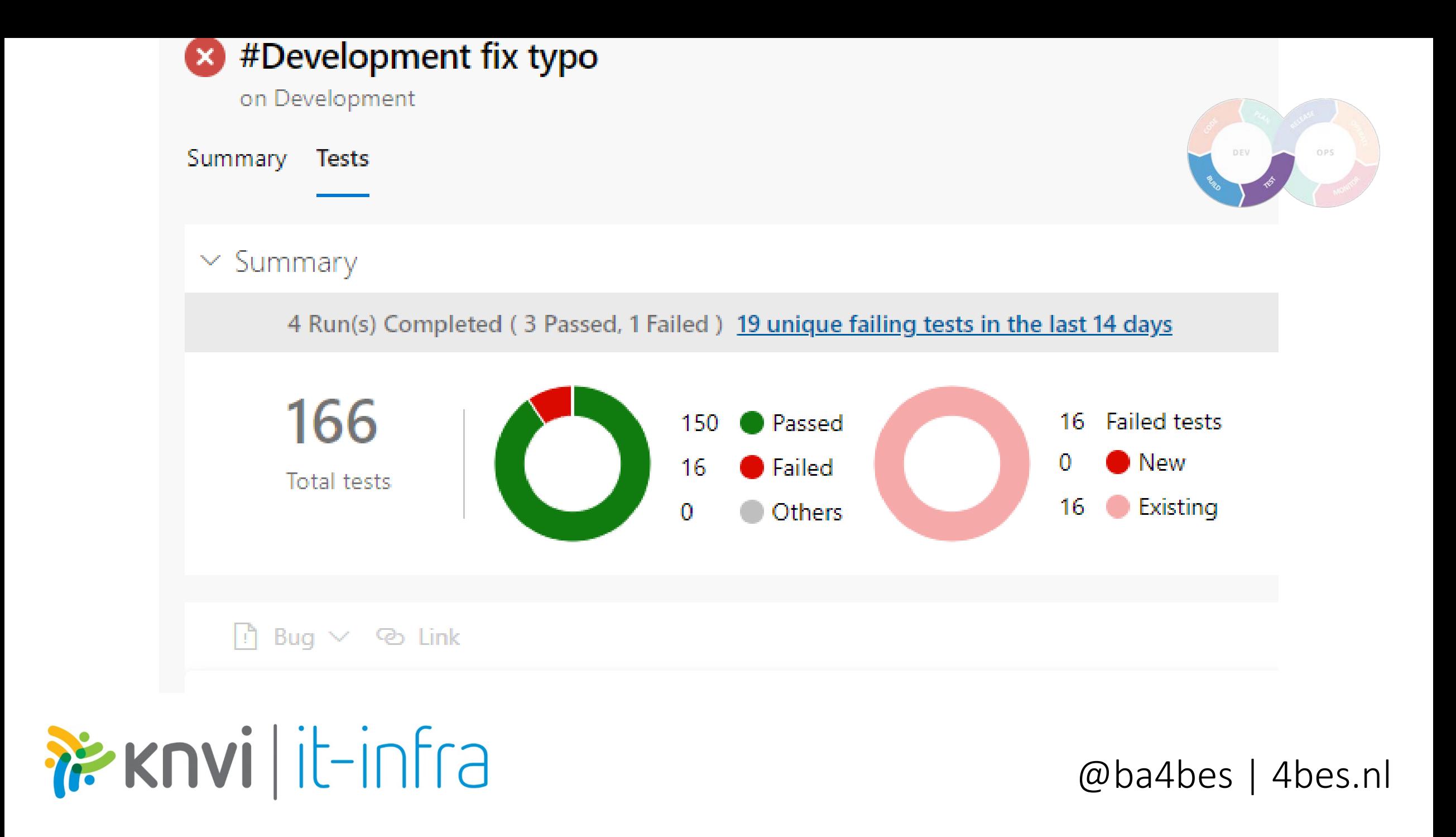

### Starten met Build & Test:

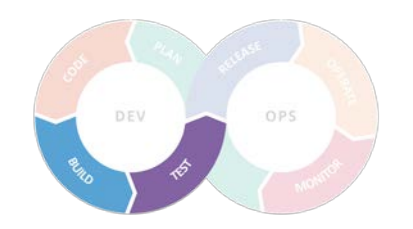

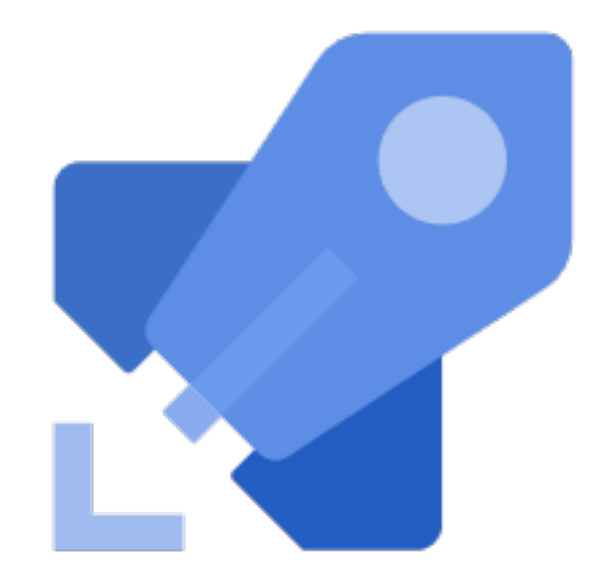

- •Investeer
- Begin met de classic editor
- •Gebruik de standaard tasks

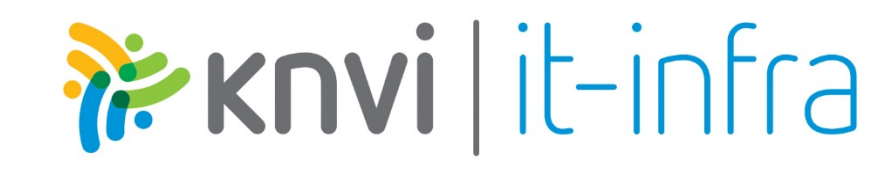

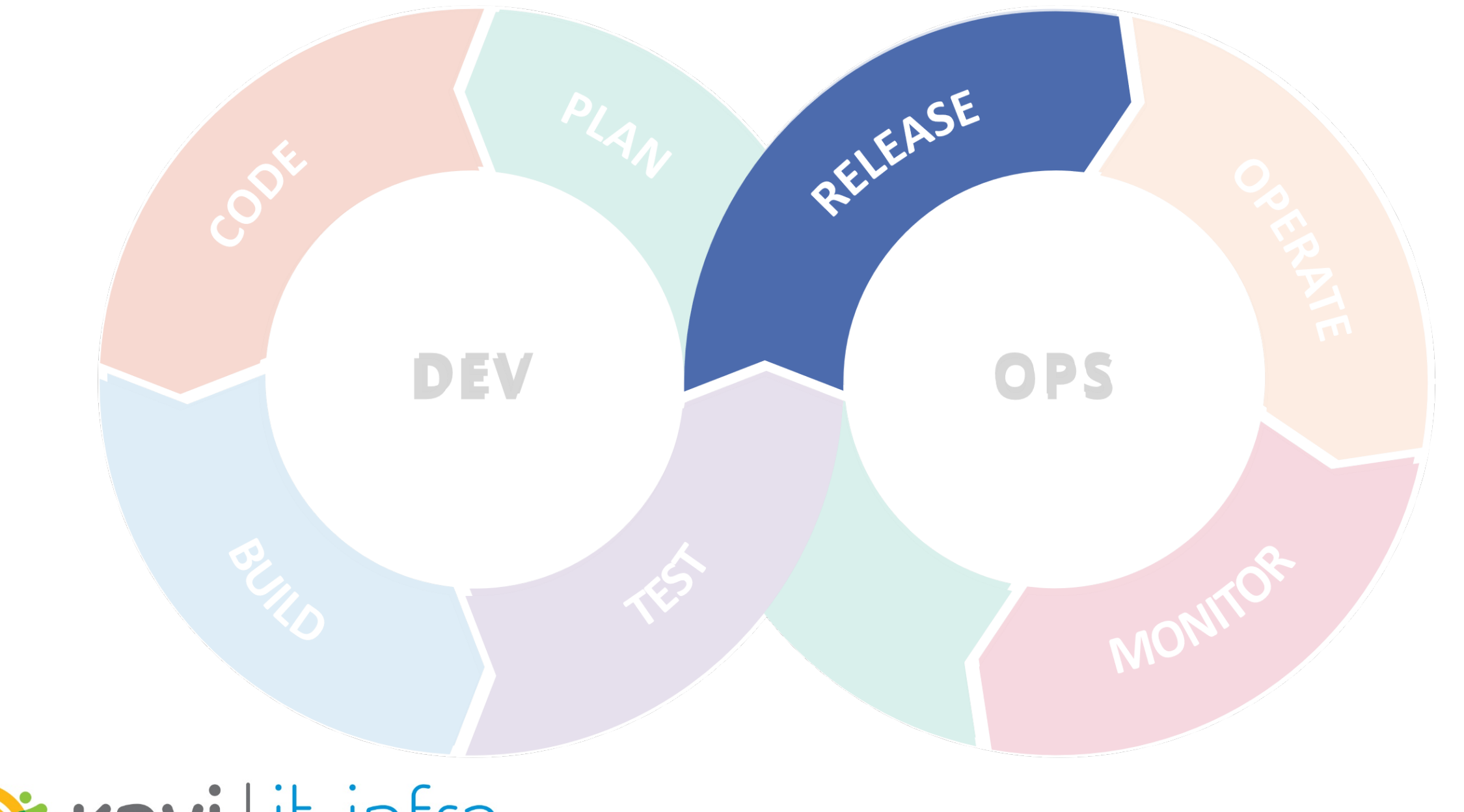

PEKNYİ | İt-infra

### PowerShell naar on-premises

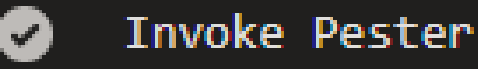

- $\blacktriangledown$ 
	- Copy Files to Script01
- Post-job: Checkout  $\mathbf{z}$

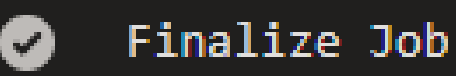

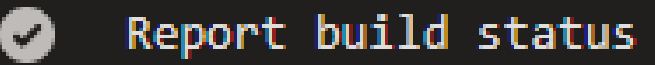

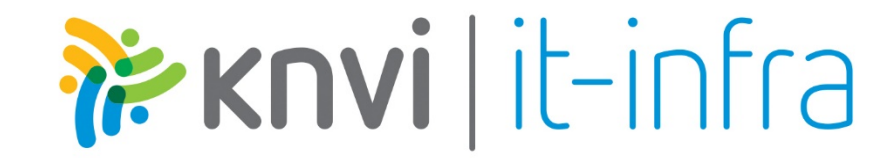

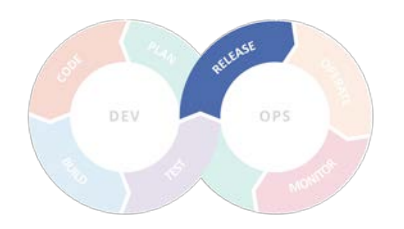

### Demo: Deploy resources naar Azure

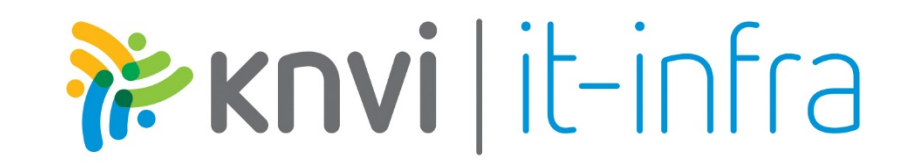

### Starten met Release

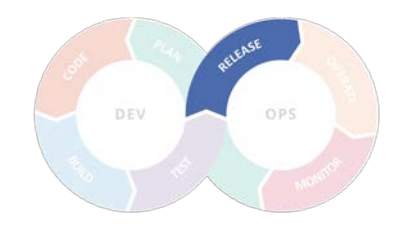

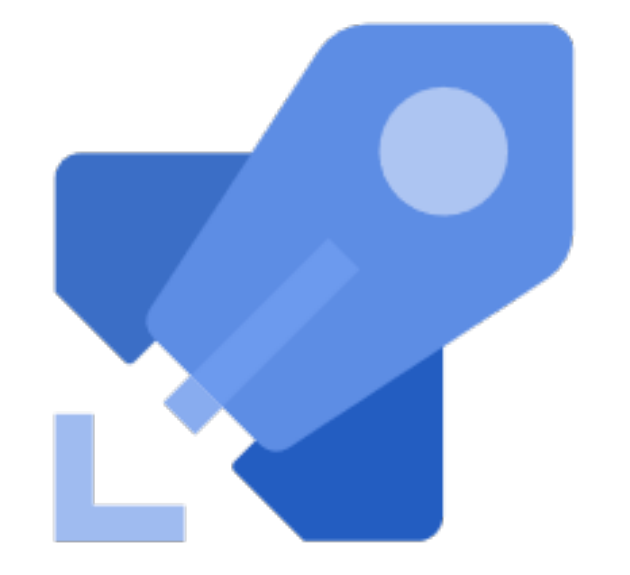

- Maak gebruik van de visual editor
- Probeer daarin dingen uit om te zien hoe het werkt en wat er werkt

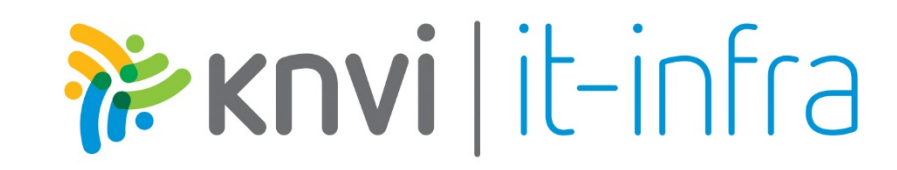

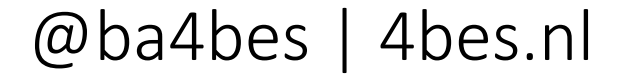

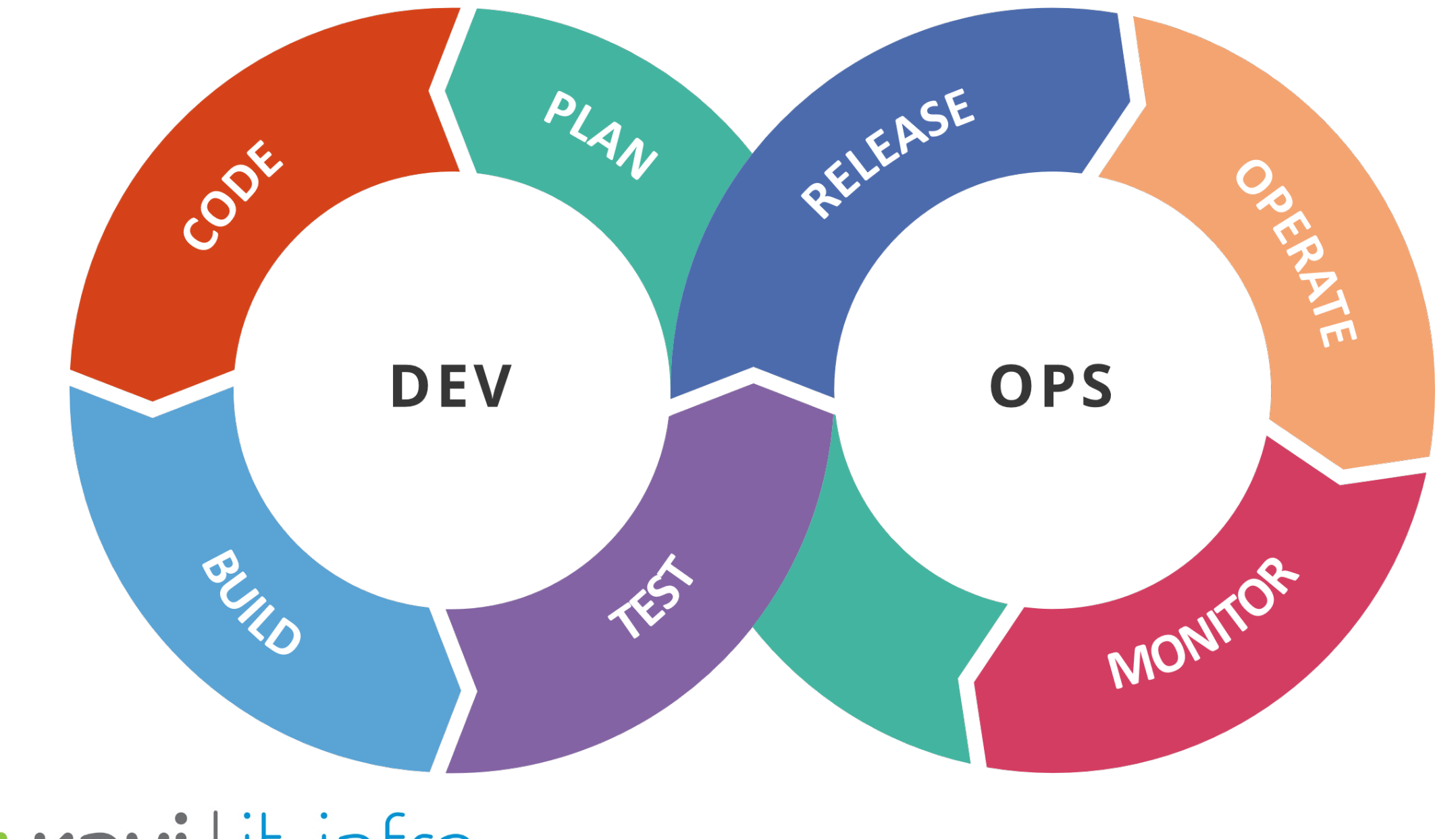

PEKNYİ | İt-infra

### Starten met Azure DevOps

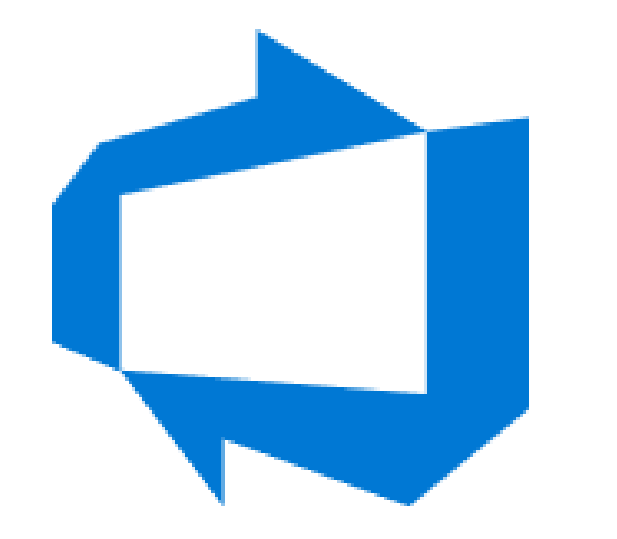

- Betrek het team
- Test en pas aan
- Make Azure DevOps work for you

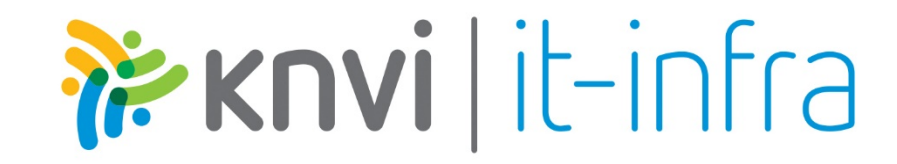

- dev.azure.com
- Microsoft Docs
- 4bes.nl

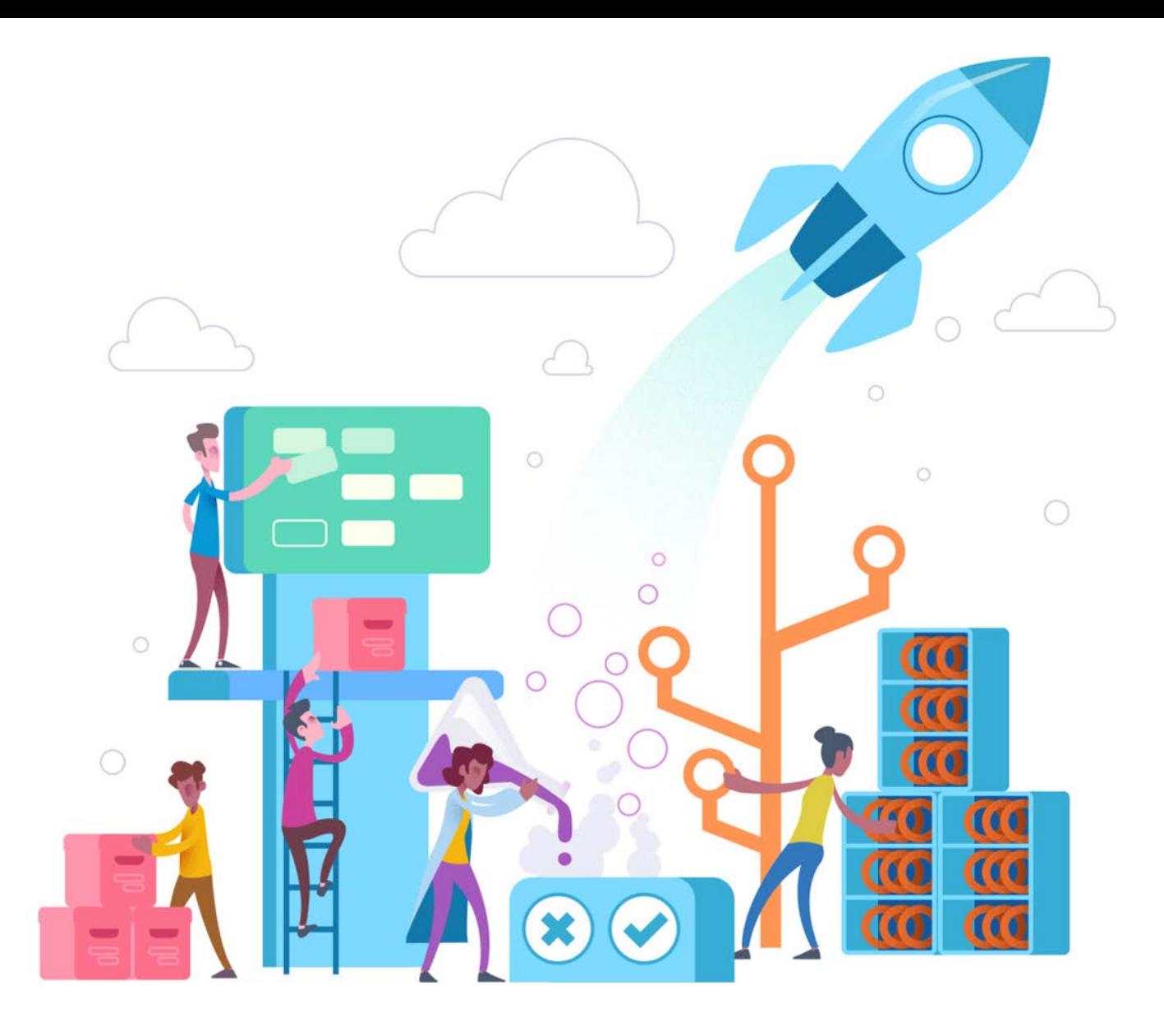

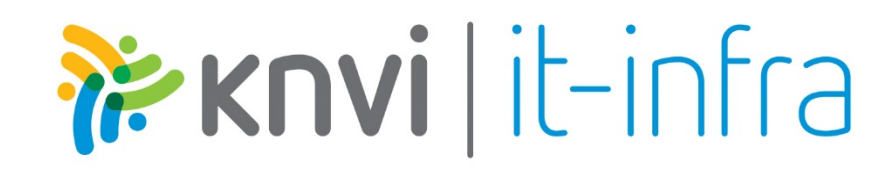

Azure DevOps voor het automatiseren van dagelijks beheer

### Barbara Forbes Consultant, MCT @ USCCT 4bes.nl | @Ba4bes

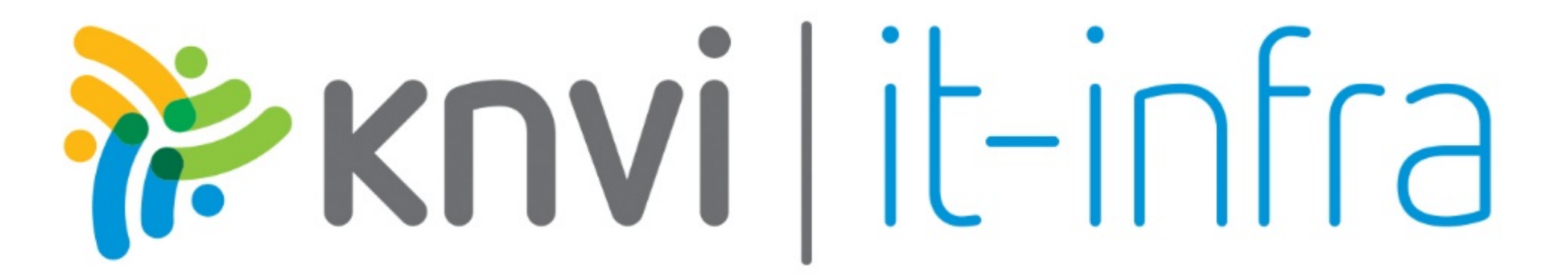